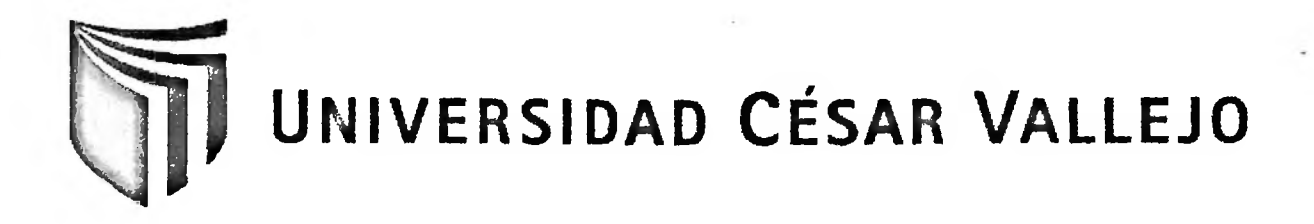

# **FACULTAD DE INGENIERÍA ESCUELA DE INGENIERÍA DE SISTEMAS**

## **<sup>M</sup> - COMMERCE PARA EL PROCESO DE GESTIÓN DEL CICLO DE PEDIDOS EN LA EMPRESA SOMAD S.R.L.**

**TESIS PROFESIONAL**

### **PARA OPTAR EL TÍTULO DE:**

## **INGENIERO DE SISTEMAS**

**AUTOR:**

Br. GONZALES MESTANZA, Edgar Joseph

**ASESOR:**

ING. TITO CHURA, Virgilio Fredy.

**LIMA- PERÚ 2012**

#### **Dedicatoria:**

 $\ddot{\phantom{0}}$ 

A Dios en quien confió y me brinda sus bendiciones día a día, a mis padres que me apoyaron en esta etapa de mi vida, ellos siempre están a mi lado brindándome sus sabios consejos, a mis hermanos y a mi amada Nancy Laurente quien siempre me brindó su apoyo de forma incondicional y estuvo a mi lado en los buenos y malos momentos.

i.

 $\sim 100$ 

#### **Agradecimiento:**

A mis padres quienes me educaron desde el primer día de mi vida, y quienes siempre se esforzaron por brindarme lo mejor, a mi enamorada que siempre me exigía esfuerzo en los estudios, a amigos que me apoyaron en el desarrollo de este trabajo de investigación y a docentes de la Universidad César Vallejo, quienes dieron su mejor esfuerzo por repartir enseñanza y apoyo profesional, y en especial a mi asesor, el Ingeniero Virgilio Tito y al Ingeniero Iván Pérez; quienes siempre tuvieron la mejor disposición para apoyarme.

#### **RESUMEN**

El presente proyecto de investigación tiene como objetivo final implementar un Sistema basado en el comercio móvil para el proceso de Gestión de Ciclo de Pedido en la empresa SOMAD S.R.L.

Los principales inconvenientes que presentaba la empresa antes de la implementación del sistema se basaban principalmente en el tiempo de registro de los pedidos además de la notable cantidad de errores que se presentaban. El objetivo de esta tesis es determinar si existe influencia por parte de un sistema de información móvil, basado en M-Commerce, en el proceso de gestión del ciclo de pedidos, evaluando principalmente los siguientes indicadores: tiempo empleado para el registro de pedidos y número de errores en el proceso del ciclo de pedido.

De esta manera, el Sistema Móvil será desarrollado con la metodología RUP, utilizando el lenguaje de programación Java y plataforma Android, haciendo uso al mismo tiempo equipos Motorola xt316. A su vez, este Sistema permitirá a los vendedores recoger los pedidos directamente en el punto de venta y enviarlos vía internet al local principal en tiempo real además de permitir registrar los cobros, mostrar gráficos estadísticos y enviar su ubicación en tiempo real.

Con la finalidad de realizar la investigación y cumplir con todos los objetivos, tanto principales como secundarios, se empleó el tipo de estudio experimental y diseño cuasi experimental con una muestra de 68 procesos de pedidos los cuales serán analizados en el estudio. Se usará la prueba Z con la finalidad de validar las hipótesis propuestas. Para ello se compararán los datos obtenidos en cada indicador.

Luego de realizar las pruebas de pre test y post test se obtuvo que el tiempo empleado para el registro de pedidos utilizando el sistema de información móvil mejora en un 47% respecto al tiempo empleado con el método tradicional. Además, el número de errores utilizando el sistema de información móvil es de tan solo 9 unidades, lo cual representa una reducción notable frente a los 53 errores presentados haciendo uso del método tradicional.

Finalmente, se concluyó que la implementación del sistema M-Commerce influyó positivamente en el proceso de gestión del ciclo de pedidos.

Palabras claves: M-Commerce, proceso de gestión del ciclo de pedido, RUP, android.

#### **ABSTRACT**

The main aim of this project is to implement a system based on mobile commerce for the process in the Management of the Order Cycle in the company Somad SRL.

The main drawbacks presented by the company before implementing the system is mainly based on the time of registration of orders in addition to the significant number of errors presented. The aim of this thesis is to determine if there is influence from a mobile information system, based on m-commerce, in the process of managing the order cycle, evaluating mainly the following indicators: time spent on order entry and number of errors in the order cycle process.

This way, the mobile system will be developed with the RUP methodology, using the Java programming language and Android platform, and simultaneously using Motorola equipment xt316. At the same time, this system will allow sellers to collect their orders directly at the point of sale and send them via Internet to the main local in real-time and it will also allow the collection, statistical graphics display and show your location in real time.

In order to make this research and reach all the objectives, both primary and secondary, we used the type of experimental study and quasi-experimental design with a sample of 68 orders processes which will be analyzed in the study. Z test will be used in order to valídate these hypotheses. For this we will compare the data obtained in each indicator.

After the making of pretest and posttest we had that the time used for order entry using the mobile information system improved by 47% compared to time spent with the traditional method. Furthermore, the number of errors using the mobile information system is only 9 units, which represents a significant reduction compared to 53 errors introduced by using the traditional method.

Finally, it was concluded that the implementation of M-Commerce had a positive influence on the process of order cycle management.

Keywords: M-Commerce, process of managing the order cycle, RUP, android.

## <span id="page-5-0"></span>ÍNDICE GENERAL

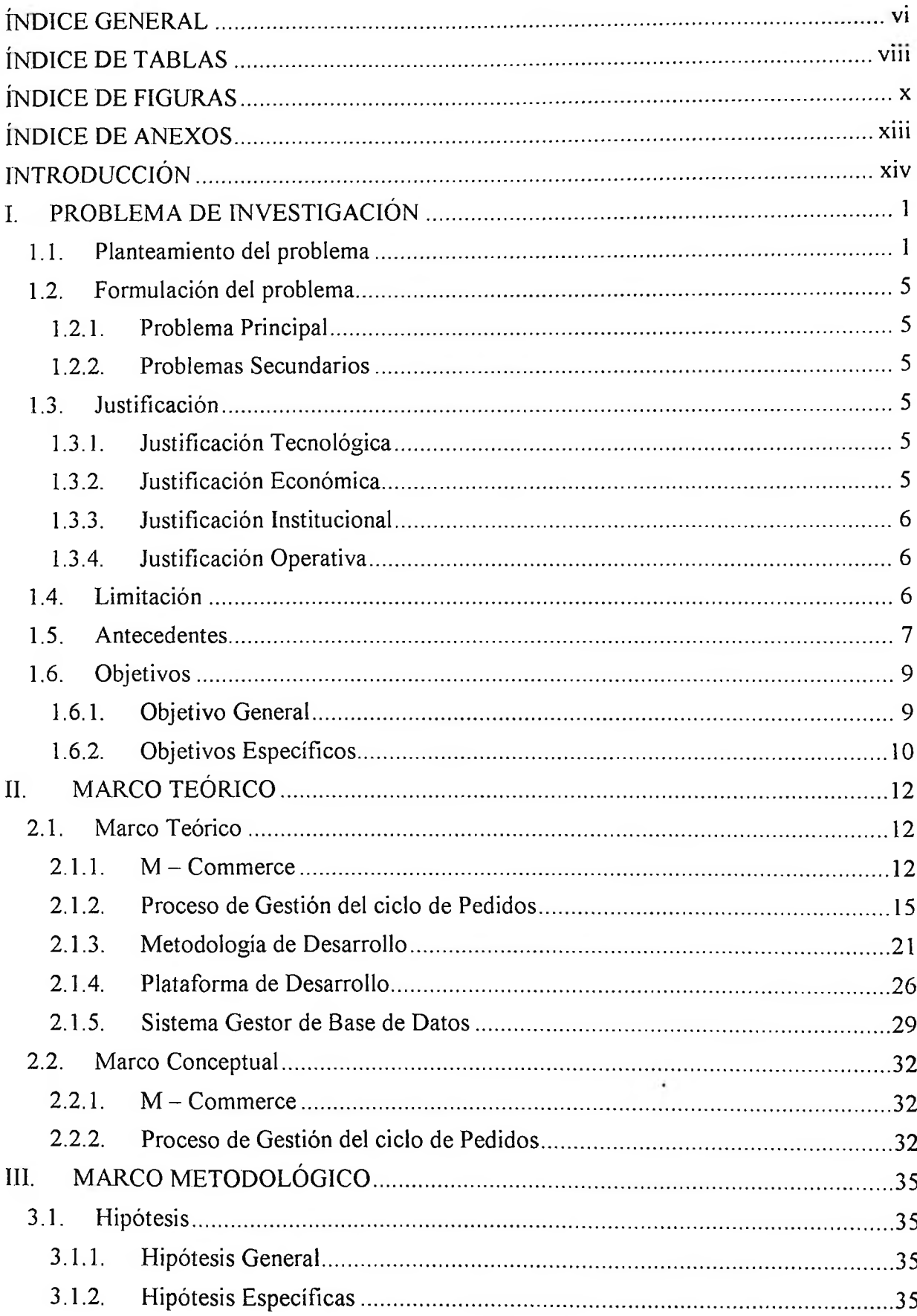

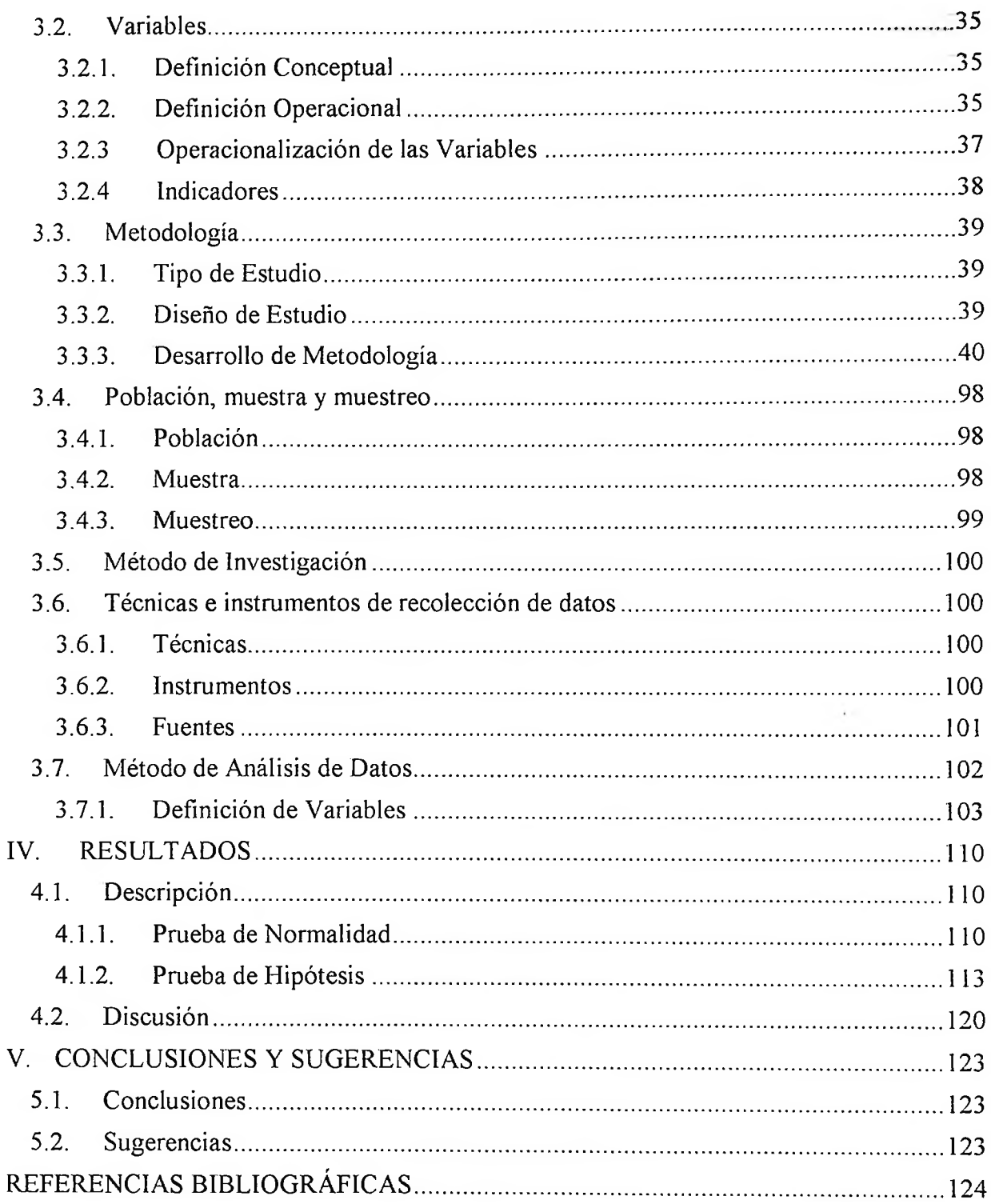

 $\mathcal{A}(\mathcal{A})$ 

## <span id="page-7-0"></span>**ÍNDICE DE TABLAS**

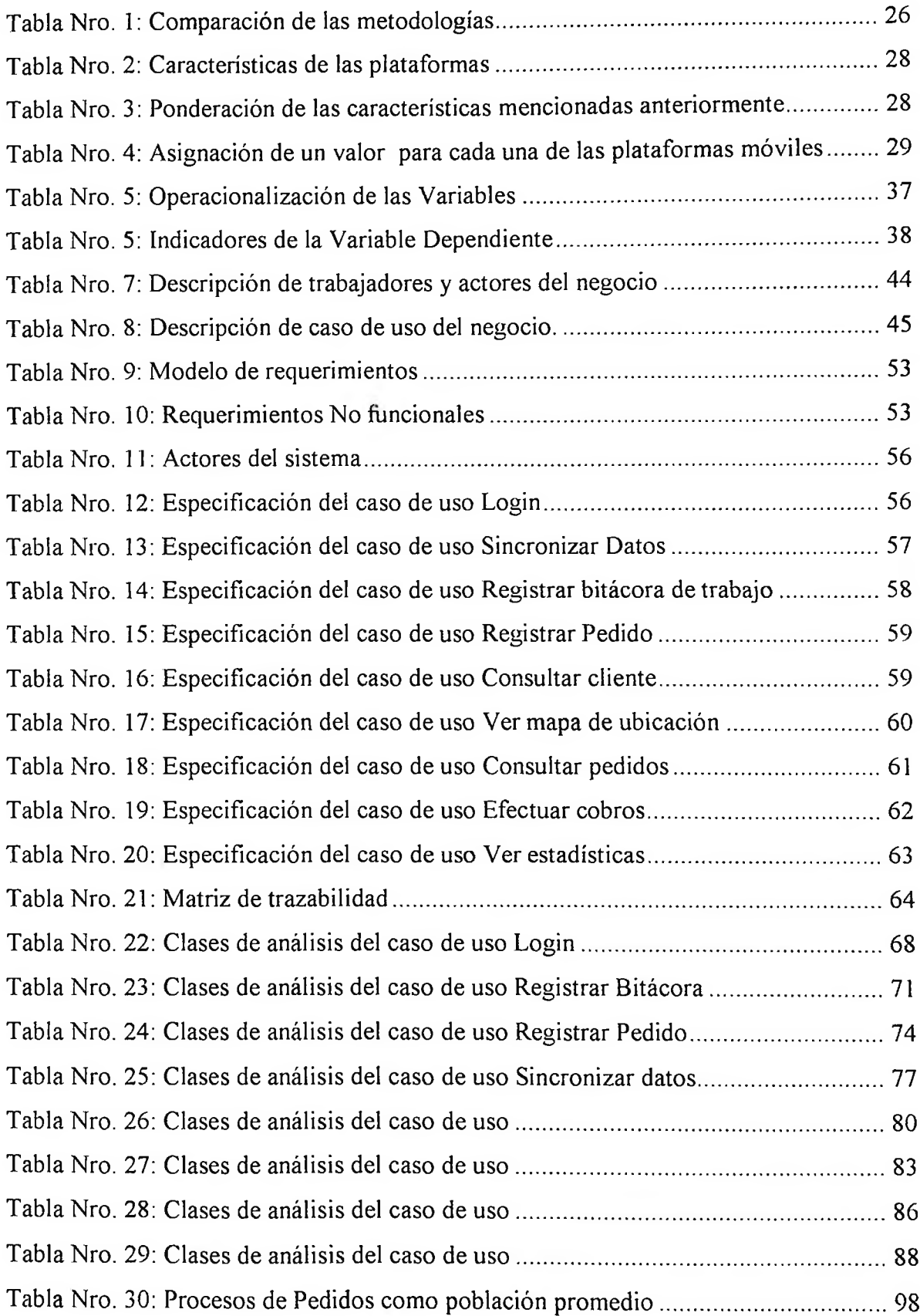

 $\ddot{\phantom{a}}$ 

Tabla Nro. 31: Relación entre los indicadores, instrumentos y fuentes para recolectar datos

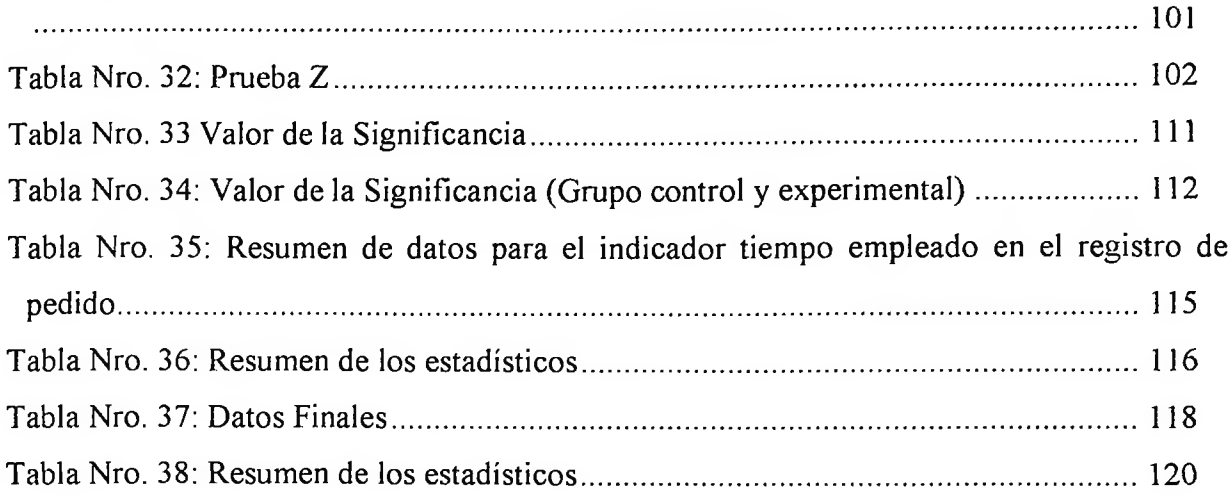

## <span id="page-9-0"></span>**ÍNDICE DE FIGURAS**

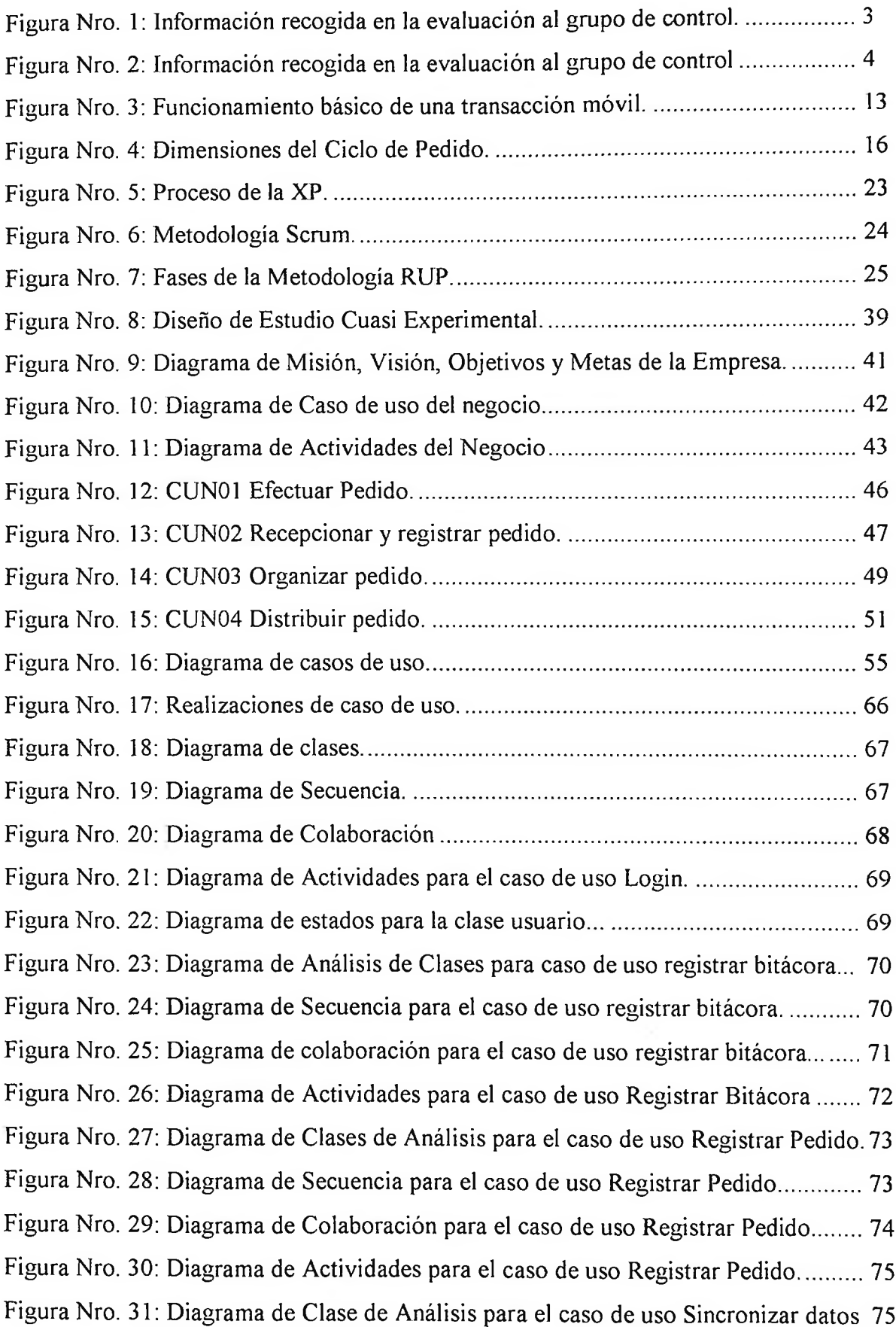

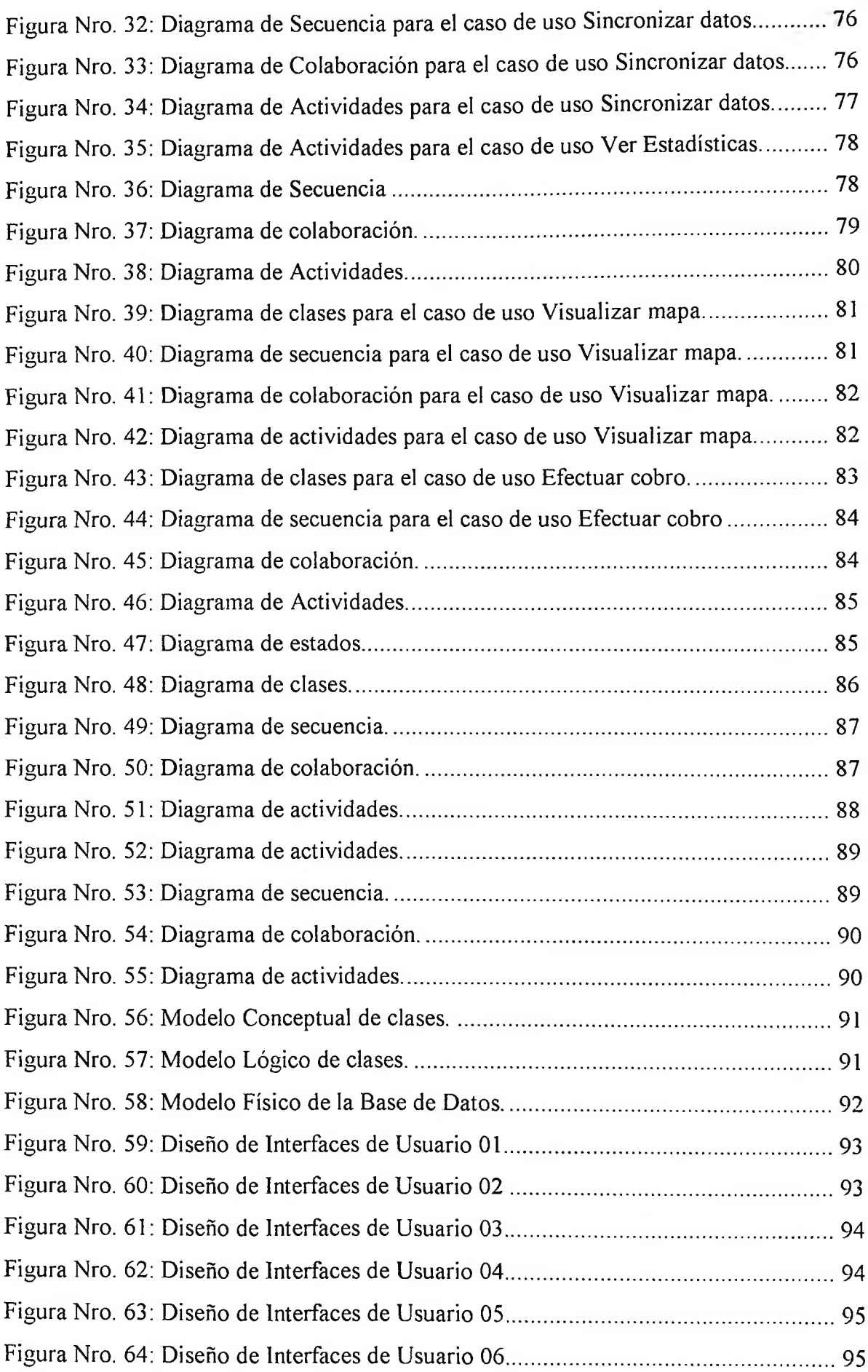

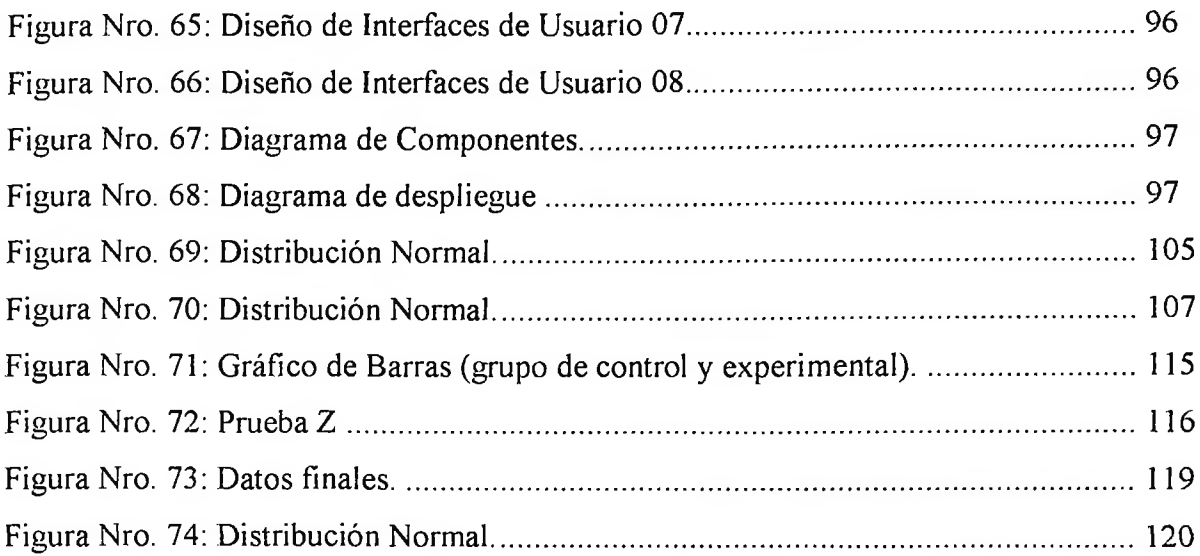

 $\sim 10^{-1}$ 

 $\sim$ 

 $\mathcal{L}_{\mathcal{C}}$ 

## <span id="page-12-0"></span>**ÍNDICE DE ANEXOS**

 $\sim 100$ 

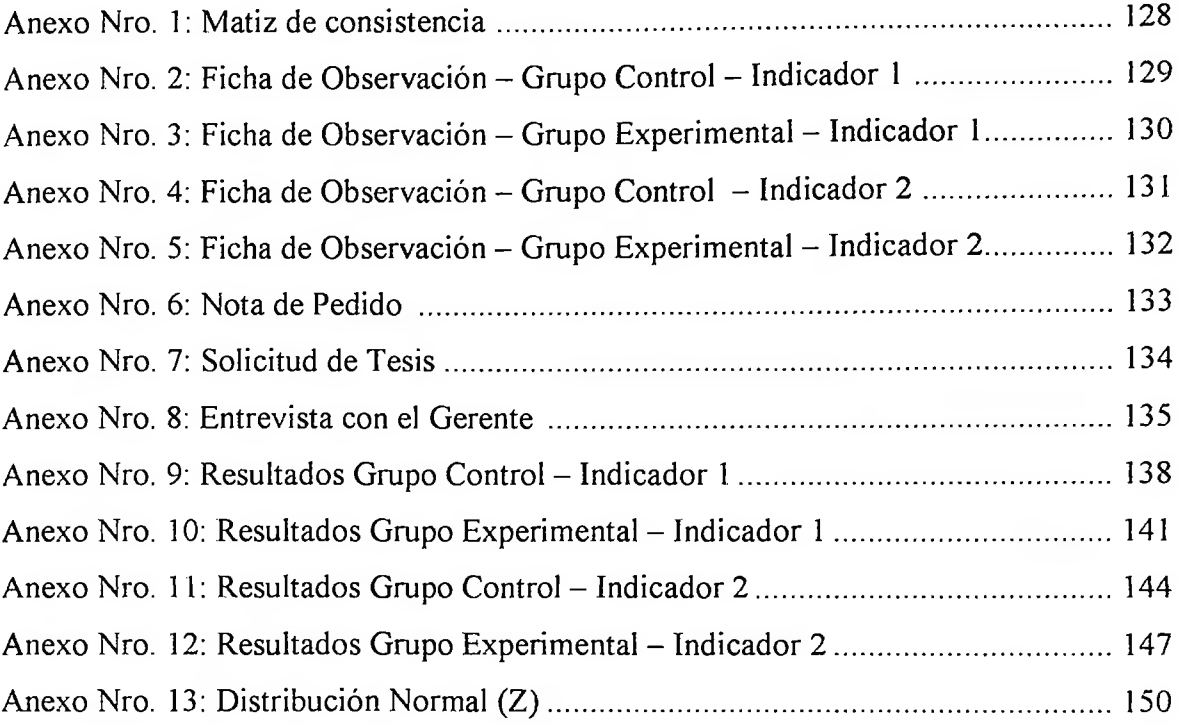

 $\mathbb{E} \left( \mathbf{x} \right) \in \mathbb{R}$